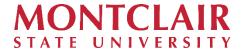

## **Human Resources Workday Job Aid**

**Job Aid Topic: Request for Flexible Work Arrangements** 

## Contents

| Request for Flexible Work Arrangements               | 1 |
|------------------------------------------------------|---|
| Create Request                                       | 1 |
| Request Workflow                                     | 8 |
| Steps to add Requests worklet to your Home dashboard | 9 |

## **Request for Flexible Work Arrangements**

This guide explains how eligible employees may submit a Flexible Work Arrangement Request using Workday. Please review "Flexible Work Arrangements" on the Human Resources website for answers to frequently asked questions and a link to the policy.

# **Create Request**

1) In the Search field enter Create Request and select the task below:

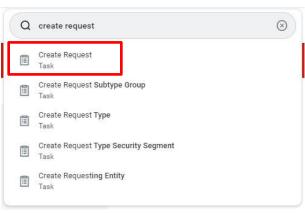

**OR** if you have the Workday Requests Worklet on your dashboard, click on the **Requests** to Create Request:

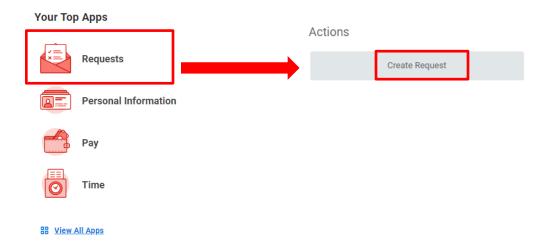

 From the Request Type drop down menu, select All to display a list of available request types, then select Flexible Work Arrangement Request

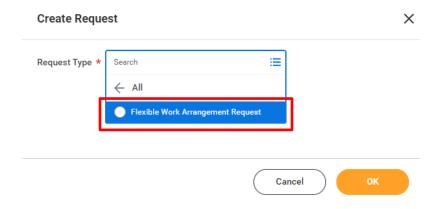

3) Click **OK** to proceed with the Flexible Work Arrangement Request

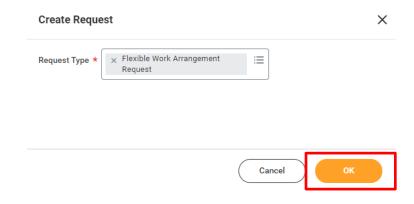

- 4) The Flexible Work Arrangement Request consists of a series of information fields and text questions that the employee completes. For purposes of this Job Aid, the fields or questions are in **bold**. Please read each question carefully and provide as much detail as possible for the text box answers.
  - **Date of Request:** This is the date you are submitting the request.

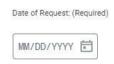

 Is this an initial Flexible Work Arrangements Request or Modification to a previous Flexible Work Arrangements request?
 Indicate if this the first Request or if this is a modification to a previous Request.

| Is this Request for an Initial Flexible Work Arrangement Request or Modification | to previous Flexible Work Arrangement (Required) |
|----------------------------------------------------------------------------------|--------------------------------------------------|
| ( Initial                                                                        |                                                  |
| O IIIItiai                                                                       |                                                  |
| Modification                                                                     |                                                  |

If this is for a modification request, provide the date on which the prior Flexible Work Arrangement was approved.

| ns request for all filliar Flex | ale Work Arrangement Request of N | lounication to previous riexic | ne work Analigement (nequired) |
|---------------------------------|-----------------------------------|--------------------------------|--------------------------------|
| ) Initial                       |                                   |                                |                                |
| Modification                    |                                   |                                |                                |
|                                 |                                   |                                |                                |
| Modification of a Prior Flex    | ble Work Arrangement Request App  | roved on: (Required)           |                                |
| MM/DD/YYYY 🛱                    |                                   |                                |                                |
|                                 |                                   |                                |                                |
|                                 |                                   |                                |                                |

|                                                                                                    | ur First and Last name (Required)                                                                                                    |
|----------------------------------------------------------------------------------------------------|----------------------------------------------------------------------------------------------------|
|                                                                                                    |                                                                                                    |
|                                                                                                    |                                                                                                    |
|                                                                                                    | e NetID: Enter your NetID. (Your NetID is your email                                                                                                    |
| address i                                                                                                    | name, without the ".montclair.edu" extension.                                                                                                    |
| Employee NetID: Enter                                                                                         | your NetID (Required)                                                                                                    |
|                                                                                                    |                                                                                                    |
|                                                                                                    |                                                                                                    |
|                                                                                                    |                                                                                                    |
| Employe                                                                                                    | ee Job Title or Position: Enter your Job Title or your Position num                                                                                                    |
| Job Title or Position: E                                                                                      | inter your Job Title or your Position number. (Required)                                                                                                    |
|                                                                                                    |                                                                                                    |
|                                                                                                    |                                                                                                    |
| Employe                                                                                                    | Division: Select the appropriate Division for the Flevible                                                                                                    |
|                                                                                                    | <b>Division:</b> Select the appropriate Division for the Flexible                                                                                                    |
| Work Arra                                                                                                    | ingement Request. For example, an employee working in                                                                                                    |
| A                                                                                                    |                                                                                                    |
| Accounts                                                                                                    | Payable would select Treasury & Finance.                                                                                                    |
| Accounts  Division: Enter your                                                                                | Payable would select Treasury & Finance.                                                                                                    |
| Division: Enter your                                                                                          | Payable would select Treasury & Finance.                                                                                                    |
|                                                                                                    | Payable would select Treasury & Finance.                                                                                                    |
| Division: Enter your select one                                                                               | Payable would select Treasury & Finance.                                                                                                    |
| Select one  Employee                                                                                          | Payable would select Treasury & Finance.  division. (Required)  School/Unit: Enter your School or Unit. For example, the                                                                                                    |
| Select one  Employee                                                                                          | Payable would select Treasury & Finance.                                                                                                    |
| select one  Employee Accounts                                                                                 | Payable would select Treasury & Finance.  division. (Required)  School/Unit: Enter your School or Unit. For example, the                                                                                                    |
| select one  Employee Accounts                                                                                 | Payable would select Treasury & Finance.  division. (Required)  Payable School/Unit: Enter your School or Unit. For example, the Payable employee would enter "Accounts Payable" in the field.                                                                                                    |
| select one  Employee Accounts                                                                                 | Payable would select Treasury & Finance.  division. (Required)  Payable School/Unit: Enter your School or Unit. For example, the Payable employee would enter "Accounts Payable" in the field.                                                                                                    |
| select one  Employee Accounts School/Unit: Enter your                                                         | Payable would select Treasury & Finance.  division. (Required)  E School/Unit: Enter your School or Unit. For example, the Payable employee would enter "Accounts Payable" in the field.  ur School or Unit (Required)                                                                                                    |
| select one  Employee Accounts School/Unit: Enter your                                                         | Payable would select Treasury & Finance.  division. (Required)  Payable School/Unit: Enter your School or Unit. For example, the Payable employee would enter "Accounts Payable" in the field.  Payable would enter "Accounts Payable" in the field.  Payable Campus Workplace: Enter your Campus Location. For                                                                                                    |
| select one  Employee Accounts School/Unit: Enter your                                                         | Payable would select Treasury & Finance.  division. (Required)  E School/Unit: Enter your School or Unit. For example, the Payable employee would enter "Accounts Payable" in the field.  ur School or Unit (Required)                                                                                                    |
| select one  Employee Accounts  School/Unit: Enter your  Employee example,                                     | Payable would select Treasury & Finance.  division. (Required)  Payable School/Unit: Enter your School or Unit. For example, the Payable employee would enter "Accounts Payable" in the field.  Payable would enter "Accounts Payable" in the field.  Payable Campus Workplace: Enter your Campus Location. For                                                                                                    |
| select one  Employee Accounts School/Unit: Enter your                                                         | Payable would select Treasury & Finance.  division. (Required)  Payable School/Unit: Enter your School or Unit. For example, the Payable employee would enter "Accounts Payable" in the field.  Payable School or Unit (Required)  Payable Enter your Campus Location. For the Accounts Payable employee would enter "Overlook."                                                                                                    |
| select one  Employee Accounts School/Unit: Enter your  Employee example, Campus Workplace:                    | Payable would select Treasury & Finance.  division. (Required)  Payable School/Unit: Enter your School or Unit. For example, the Payable employee would enter "Accounts Payable" in the field.  Payable School or Unit (Required)  Payable Enter your Campus Location. For the Accounts Payable employee would enter "Overlook."                                                                                                    |
| select one  Employee Accounts School/Unit: Enter your  Employee example, Campus Workplace:                    | Payable would select Treasury & Finance.  division. (Required)  Payable School/Unit: Enter your School or Unit. For example, the Payable employee would enter "Accounts Payable" in the field.  Payable School or Unit (Required)  Payable Enter your Campus Location. For the Accounts Payable employee would enter "Overlook."                                                                                                    |
| select one  Employee Accounts School/Unit: Enter your  Employee example, Campus Workplace:                    | Payable would select Treasury & Finance.  division. (Required)  Payable School/Unit: Enter your School or Unit. For example, the Payable employee would enter "Accounts Payable" in the field.  Payable School or Unit (Required)  Payable Enter your Campus Location. For the Accounts Payable employee would enter "Overlook."                                                                                                    |
| select one  Employee Accounts School/Unit: Enter you  Employee example, Campus Workplace: Enter your Campus L | Payable would select Treasury & Finance.  division. (Required)  Payable School/Unit: Enter your School or Unit. For example, the Payable employee would enter "Accounts Payable" in the field.  Payable School or Unit (Required)  Payable Enter your Campus Location. For the Accounts Payable employee would enter "Overlook."                                                                                                    |
| Employee example, Campus Workplace: Employee Employee Enter your Campus L                                     | Payable would select Treasury & Finance.  By School/Unit: Enter your School or Unit. For example, the Payable employee would enter "Accounts Payable" in the field.  By Campus Workplace: Enter your Campus Location. For the Accounts Payable employee would enter "Overlook."  By Campus Workplace: Enter your Campus Location. For the Accounts Payable employee would enter "Overlook."  By Campus Workplace: Enter your Campus Location. |
| Employee example, Campus Workplace: Employee Enter your Campus L                                              | Payable would select Treasury & Finance.  By School/Unit: Enter your School or Unit. For example, the Payable employee would enter "Accounts Payable" in the field.  By Campus Workplace: Enter your Campus Location. For the Accounts Payable employee would enter "Overlook."  Campus Workplace: Enter your Campus Location. For the Accounts Payable employee would enter "Overlook."                                                      |

Enter your Montclair email address. (Required)

| MM/DD/YYYY To State the End Date:                                                                                                    |                                |                                                                                                    |
|----------------------------------------------------------------------------------------------------|--------------------------------|----------------------------------------------------------------------------------------------------|
| Please note: Flexible Work Arrangements are a voluntary workplace alternative for some positions and some employees but are not practical for all positions and all employees. Please read the policy for details.  Begin and End Dates: Enter the begin date and end date for your Flexible Work Arrangements are an avoluntary workplace alternative for some positions and some employees but are not practical for all positions and all employees. Please read the policy for details.  Begin and End Dates: Enter the begin date and end date for your Flexible Work Arrangement request. All flexible work arrangement may be established for up to one year and must be reviewed formally at least annually and more frequently on an informal basis between the supervisor and employee.                                                                                                    | •                              |                                                                                                    |
| alternate workplace cell/phone number.    Employee Classification: Indicate your job classification.   Classification   Classification   Class |                                | Enter your Montclair cell/phone number (Required)                                                                                                    |
| alternate workplace cell/phone number.    Employee Classification: Indicate your job classification.   Classification   Indicate your job classification.                                                                                                    |                                |                                                                                                    |
| Employee Classification: Indicate your job classification.    Castification indicate your job classification.                                                                                                    | •                              | • • • • • • • • • • • • • • • • • • • •                                                                                                    |
| Casafication: indicate your job classification (Required)    AFT                                                                                                    |                                | Enter your alternate workplace cell/phone number (Required)                                                                                                    |
| Please note: Flexible Work Arrangements are a voluntary workplace alternative for some positions and some employees but are not practical for all positions and all employees. Please read the policy for details.  Begin and End Dates: Enter the begin date and end date for your Flexible Work Arrangement request. All flexible work arrangement may be established for up to one year and must be reviewed formally at least annually and more frequently on an informal basis between the supervisor and employee.                                                                                                    |                                |                                                                                                    |
| AFT ○ CWA ○ IFPTE ○ PBA ○ NALESA ○ NASOLEA ○ Manager  Please note: Flexible Work Arrangements are a voluntary workplace alternative for some positions and some employees but are not practical for all positions and all employees. Please read the policy for details.  • Begin and End Dates: Enter the begin date and end date for your Flexible Work Arrangement request. All flexible work arrangement may be established for up to one year and must be reviewed formally at least annually and more frequently on an informal basis between the supervisor and employee.  **Control to English Detail (Florated)  **MUDD/CYCY** **  ***  ***  ***  **  **  **  **  *                                                                                                    | •                              | Employee Classification: Indicate your job classification.                                                                                                    |
| Please note: Flexible Work Arrangements are a voluntary workplace alternative for some positions and some employees but are not practical for all positions and all employees. Please read the policy for details.  • Begin and End Dates: Enter the begin date and end date for your Flexible Work Arrangement request. All flexible work arrangement may be established for up to one year and must be reviewed formally at least annually and more frequently on an informal basis between the supervisor and employee.  **Enter the English State (Requested)**  **Enter the English State (Requested)**  **Enter the English State (Requested)**  **Enter the English State (Requested)**  **Enter the English State (Requested)**  **Enter the English State (Requested)**  **Enter the English State (Requested)**  **Enter the English State (Requested)**  **Enter the English State (Requested)**  **Enter the English State (Requested)**  **Enter the English State (Requested)**  **Enter the English State (Requested)**  **Enter the English State (Requested Integration place)**  **Enter the English State (Requested Integration place)**  **Enter the English State (Requested Integr |                                | Classification: Indicate your job classification (Required)                                                                                                    |
| Begin and End Dates: Enter the begin date and end date for your Flexible Work Arrangement request. All flexible work arrangement may be established for up to one year and must be reviewed formally at least annually and more frequently on an informal basis between the supervisor and employee.  Enter the Begin Date: (Required)  Enter the Begin Date: (Required)  Enter the Begin Date: (Required)  Enter the End Date:  Note: Ourling the Flexible Work Arrangement implementation phase, (1) duration must not exceed six (6) morths and (2) end date may not extend beyond June 30, 2022. Using this Request assumes prior approval by the Vice President for Human Resources for any exceptions to these                                                                                                    |                                | CWA IFPTE PBA NJLESA NJSOLEA                                                                                                    |
| Flexible Work Arrangement request. All flexible work arrangement may be established for up to one year and must be reviewed formally at least annually and more frequently on an informal basis between the supervisor and employee.  Inter the Begin Date: (Required)  Inter the Eegin Date: (Required)  Inter the Eegin Date: (Required)  Inter the End Date:  Inter the End Date:  Inter the End | some po                        | ositions and some employees but are not practical for all positions and all                                                                                                    |
| MM/DD/YYYY To Enter the End Date:  Note: During the Flexible Work Arrangement implementation phase, (1) duration must not exceed six (6) months and (2) end date may not extend beyond June 30, 2022. Using this Request assumes prior approval by the Vice President for Human Resources for any exceptions to these                                                                                                    | •                              | Flexible Work Arrangement request. All flexible work arrangement may be established for up to one year and must be reviewed formally at least annually and more frequently on an informal basis between the supervisor                                         |
| Enter the End Date:  Note: During the Flexible Work Arrangement implementation phase, (1) duration must not exceed six (6) months and (2) end date may not extend beyond June 30, 2022. Using this Request assumes prior approval by the Vice President for Human Resources for any exceptions to these                                                                                                    | Enter the Begin Date: (Require | d)                                                                                                    |
| Note: During the Flexible Work Arrangement implementation phase, (1) duration must not exceed six (6) months and (2) end date may not extend beyond June 30, 2022. Using this Request assumes prior approval by the Vice President for Human Resources for any exceptions to these                                                                                                    | MM/DD/YYYY 🖆                   |                                                                                                    |
| MM/bD/YYYY                                                                                                    |                                | Arrangement implementation phase, (1) duration must not exceed six (6) months and (2) end date may not extend beyond June 30, 2022. Using this Request assumes prior approval by the Vice President for Human Resources for any exceptions to these resources. |
|                                                                                                    | MM/DD/YYYY 🛱                   |                                                                                                    |
|                                                                                                    |                                |                                                                                                    |

Employee Montclair email address: Enter your Montclair email address.

Supervisor Name: Enter the First and Last name of your supervisor.

| Supervisor Name: First and Last (Required) |  |
|--------------------------------------------|--|
|                                            |  |
|                                            |  |

Requested Schedule Type(s): Select the schedule type(s) that apply.

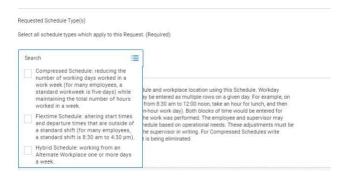

#### Please upload the schedule as provided:

- 1. The employee will document their weekly work schedule and workplace location using this <u>Schedule</u>. Workday starting and ending times for a Flextime Schedule may be entered as multiple rows on a given day. For example, on Monday's an employee may work two blocks of time: from 8:30 am to 12:00 noon, take an hour for lunch, and then work from 4:00 pm to 7:30 pm (this presumes a seven-hour work day). Both blocks of time would be entered for Monday, with the appropriate designation for where the work was performed. The employee and supervisor may request one-day or short-term adjustments to the Schedule based on operational needs. These adjustments must be documented in an email exchange and approved by the supervisor in writing. For Compressed Schedules write "Compressed" in the Start Time row for each day that is being eliminated.
- If the employee will be working an alternate week schedule (one set of days for week one and a different set of days for week two, or some other alternating frequency) complete both weeks in the schedule.

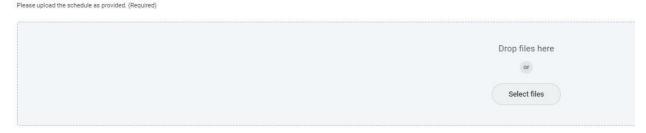

**Download the template here.** 

| ou do not have a commer                                                                                                    |                                                                                                    |
|----------------------------------------------------------------------------------------------------|----------------------------------------------------------------------------------------------------|
|                                                                                                    | ments regarding the schedule or alternative week schedule uploaded: nt enter NONE. (Required)                                                                                                    |
|                                                                                                    |                                                                                                    |
|                                                                                                    |                                                                                                    |
|                                                                                                    |                                                                                                    |
|                                                                                                    |                                                                                                    |
|                                                                                                    | on: Explain how job responsibilities fit with the proposed                                                                                                    |
| rangemer                                                                                                    | nt, any potential impacts of the proposed arrangement and ho                                                                                                    |
| ose would                                                                                                    | d be addressed, and any implications for your unit, for student                                                                                                    |
| hers serv                                                                                                    | ed by the position.                                                                                                    |
|                                                                                                    |                                                                                                    |
|                                                                                                    | ties fit with the proposed arrangement, any potential impacts of the proposed                                                                                                    |
| e position. (Required)                                                                                                    | would be addressed, and any implications for your unit, for students or others served                                                                                                    |
|                                                                                                    |                                                                                                    |
|                                                                                                    |                                                                                                    |
|                                                                                                    | <i>l</i>                                                                                                    |
|                                                                                                    | 4 B 11 11 4 6 11 14 10 1 1 1 1 1 1 1 1 1 1 1 1 1 1 1                                                                                                    |
| Equipme                                                                                                    | nt: Provide a list of all MSU equipment that will be used at                                                                                                    |
| the Altern                                                                                                    | ate Workplace.                                                                                                    |
|                                                                                                    |                                                                                                    |
|                                                                                                    | equipment that will be used at the Alternate Workplace:                                                                                                    |
| NOTE: If there is no equip                                                                                                    | ment enter NONE. (Required)                                                                                                    |
|                                                                                                    |                                                                                                    |
|                                                                                                    |                                                                                                    |
|                                                                                                    |                                                                                                    |
|                                                                                                    |                                                                                                    |
| Emplove                                                                                                    | e Representations: Confirm that you agree with the Flex                                                                                                    |
|                                                                                                    | e Representations: Confirm that you agree with the Flex                                                                                                    |
| Work Arra                                                                                                    | angements representations. If you have any concerns or                                                                                                    |
| Work Arra                                                                                                    |                                                                                                    |
| Work Arra                                                                                                    | angements representations. If you have any concerns or reply "Yes" or select "No" and provide an explanation.                                                                                                    |
| Work Arra<br>unable to  Do you agree with al  1. The employee is p                                                                                                    | angements representations. If you have any concerns or                                                                                                    |
| Work Arra unable to  Do you agree with al 1. The employee is p Types(s)                                                                                                    | angements representations. If you have any concerns or reply "Yes" or select "No" and provide an explanation.                                                                                                    |
| Work Arra unable to  Do you agree with al 1. The employee is p Types(s) 2. Any Alternate Worl 3. The employee agr                                                                                                    | angements representations. If you have any concerns or reply "Yes" or select "No" and provide an explanation.  If the following representations: prepared to fulfill all job duties for the Position based on the Requested Schedule                                                                                                    |
| Work Arra unable to  Do you agree with al 1. The employee is p Types(s) 2.Any Alternate Worl 3. The employee agr University policies. 4. The supervisor an                                                                                                    | angements representations. If you have any concerns or reply "Yes" or select "No" and provide an explanation.  Il of the following representations: prepared to fulfill all job duties for the Position based on the Requested Schedule represents the state of the state of the state |
| Work Arra unable to  Do you agree with al 1. The employee is p Types(s) 2.Any Alternate Worl 3. The employee agr University policies. 4. The supervisor an                                                                                                    | angements representations. If you have any concerns or reply "Yes" or select "No" and provide an explanation.  Il of the following representations: prepared to fulfill all job duties for the Position based on the Requested Schedule kspace utilized by the Employee fulfills the definition under the Policy reces to ablide by the Flexible Work Arrangement Policy for University Employees and all                                                                                                    |
| Work Arra unable to  Do you agree with al 1. The employee is p Types(s) 2. Any Alternate Worl 3. The employee agr University policies. 4. The supervisor an request and for the e                                                                                                    | angements representations. If you have any concerns or reply "Yes" or select "No" and provide an explanation.  Il of the following representations: prepared to fulfill all job duties for the Position based on the Requested Schedule represents the state of the state of the state |
| Work Arra unable to  Do you agree with al 1. The employee is p Types(s) 2. Any Alternate Wor 3. The employee agr University policies. 4. The supervisor an request and for the e                                                                                                    | angements representations. If you have any concerns or reply "Yes" or select "No" and provide an explanation.  Il of the following representations: prepared to fulfill all job duties for the Position based on the Requested Schedule represents the state of the state of the state |
| Work Arra unable to  Do you agree with al 1. The employee is p Types(s) 2. Any Alternate Worl 3. The employee agr University policies. 4. The supervisor an request and for the e                                                                                                    | angements representations. If you have any concerns or reply "Yes" or select "No" and provide an explanation.  Il of the following representations: prepared to fulfill all job duties for the Position based on the Requested Schedule represents the state of the state of the state |
| Work Arra unable to  Do you agree with al 1. The employee is p Types(s) 2. Any Alternate Wor 3. The employee agr University policies. 4. The supervisor an request and for the e                                                                                                    | angements representations. If you have any concerns or reply "Yes" or select "No" and provide an explanation.  Il of the following representations: prepared to fulfill all job duties for the Position based on the Requested Schedule represents the state of the state of the state |
| Work Arra unable to  Do you agree with al 1. The employee is p Types(s) 2. Any Alternate Worl 3. The employee agr University policies. 4. The supervisor an request and for the e                                                                                                    | angements representations. If you have any concerns or reply "Yes" or select "No" and provide an explanation.  Il of the following representations: prepared to fulfill all job duties for the Position based on the Requested Schedule (aspace utilized by the Employee fulfills the definition under the Policy (rees to abide by the Flexible Work Arrangement Policy for University Employees and all (and employee have established a plan to implement the Flexible Work Arrangement (employee to fulfill all job duties of the Position (Required)                                                                                                    |
| Work Arraunable to  Do you agree with al 1. The employee is prypes(s) 2. Any Alternate Worl 3. The employee agr University policies. 4. The supervisor an request and for the event and for the event and for the | angements representations. If you have any concerns or reply "Yes" or select "No" and provide an explanation.  Ill of the following representations: prepared to fulfill all job duties for the Position based on the Requested Schedule kspace utilized by the Employee fulfills the definition under the Policy reces to abide by the Flexible Work Arrangement Policy for University Employees and all and employee have established a plan to implement the Flexible Work Arrangement employee to fulfill all job duties of the Position (Required)  e Policy and Procedure Acknowledgement: Acknowledge                                                                                                    |
| Work Arraunable to  Do you agree with al 1. The employee is prypes(s) 2. Any Alternate Worl 3. The employee agr University policies. 4. The supervisor an request and for the event and for the event and for the | angements representations. If you have any concerns or reply "Yes" or select "No" and provide an explanation.  Il of the following representations: prepared to fulfill all job duties for the Position based on the Requested Schedule (aspace utilized by the Employee fulfills the definition under the Policy (rees to abide by the Flexible Work Arrangement Policy for University Employees and all (and employee have established a plan to implement the Flexible Work Arrangement (employee to fulfill all job duties of the Position (Required)                                                                                                    |
| Work Arra unable to  Do you agree with al 1. The employee is p Types(s) 2. Any Alternate Worl 3. The employee agr University policies. 4. The supervisor an request and for the e  Yes  No  Employee you agree                                                                                                    | angements representations. If you have any concerns or reply "Yes" or select "No" and provide an explanation.  Ill of the following representations: prepared to fulfill all job duties for the Position based on the Requested Schedule kspace utilized by the Employee fulfills the definition under the Policy reces to abide by the Flexible Work Arrangement Policy for University Employees and all and employee have established a plan to implement the Flexible Work Arrangement employee to fulfill all job duties of the Position (Required)  e Policy and Procedure Acknowledgement: Acknowledge                                                                                                    |
| Work Arra unable to  Do you agree with al 1. The employee is p Types(s) 2. Any Alternate Worf 3. The employee agr University policies. 4. The supervisor an request and for the e  Yes  No  Employee You agree Employee Policy and                                                                                                    | angements representations. If you have any concerns or reply "Yes" or select "No" and provide an explanation.  If of the following representations: Despared to fulfill all job duties for the Position based on the Requested Schedule Respace utilized by the Employee fulfills the definition under the Policy Despared to dutile by the Flexible Work Arrangement Policy for University Employees and all and employee have established a plan to implement the Flexible Work Arrangement Employee to fulfill all job duties of the Position (Required)  Procedure Acknowledgement: Acknowledge  With the Flexible Work Arrangements policy and procedures.                                                                                                    |
| Work Arra unable to  Do you agree with al 1. The employee is p Types(s) 2. Any Alternate Worl 3. The employee agr University policies. 4. The supervisor an request and for the e  Yes  No  Employee You agree  Employee Policy and I have read and fully and agree to the duti                                                                                                    | angements representations. If you have any concerns or reply "Yes" or select "No" and provide an explanation.  Ill of the following representations: prepared to fulfill all job duties for the Position based on the Requested Schedule  kspace utilized by the Employee fulfills the definition under the Policy reces to abide by the Flexible Work Arrangement Policy for University Employees and all and employee have established a plan to implement the Flexible Work Arrangement  employee to fulfill all job duties of the Position (Required)  e Policy and Procedure Acknowledgement: Acknowledge  e with the Flexible Work Arrangements policy and procedures.  If Procedure Acknowledgement:  understand my responsibilities under the Flexible Work Arrangements for University Employees les, obligations, responsibilities and conditions of the Policy, as it may be revised, amended or                                                                                                    |
| Work Arra unable to  Do you agree with al 1. The employee is p Types(s) 2. Any Alternate Worf 3. The employee agr University policies. 4. The supervisor an request and for the e  Yes  No  Employee You agree Employee Policy and I have read and fully and agree to the duti modified based on o                                                                                                    | angements representations. If you have any concerns or reply "Yes" or select "No" and provide an explanation.  If of the following representations: Depared to fulfill all job duties for the Position based on the Requested Schedule Respace utilized by the Employee fulfills the definition under the Policy Reces to abide by the Flexible Work Arrangement Policy for University Employees and all and employee have established a plan to implement the Flexible Work Arrangement Employee to fulfill all job duties of the Position (Required)  Procedure Acknowledgement:  Acknowledge  With the Flexible Work Arrangements policy and procedures.  Procedure Acknowledgement:  understand my responsibilities under the Flexible Work Arrangements for University Employees lies, obligations, responsibilities and conditions of the Policy, as it may be revised, amended or perational needs. I understand and agree that this Flexible Work Arrangement request may be                                                                                                    |
| Work Arra unable to  Do you agree with al 1. The employee is p Types(s) 2. Any Alternate Worf 3. The employee agr University policies. 4. The supervisor an request and for the e  Yes  No  Employee You agree Employee Policy and I have read and fully and agree to the duti modified based on o                                                                                                    | angements representations. If you have any concerns or reply "Yes" or select "No" and provide an explanation.  Il of the following representations: prepared to fulfill all job duties for the Position based on the Requested Schedule  kspace utilized by the Employee fulfills the definition under the Policy trees to abide by the Flexible Work Arrangement Policy for University Employees and all and employee have established a plan to implement the Flexible Work Arrangement employee to fulfill all job duties of the Position (Required)  Procedure Acknowledgement:  Acknowledge  With the Flexible Work Arrangements policy and procedures.  I Procedure Acknowledgement:  understand my responsibilities under the Flexible Work Arrangements for University Employees less, obligations, responsibilities and conditions of the Policy, as it may be revised, amended or peperational needs. I understand and agree that this Flexible Work Arrangement request may be led at any time at the sole discretion of the University due to changed circumstances or other                                                                                                    |
| Work Arra unable to  Do you agree with al 1. The employee is p Types(s) 2. Any Alternate Worl 3. The employee agr University policies. 4. The supervisor an request and for the e  Yes  No  Employee You agree Employee Policy and I have read and fully and agree to the duti modified based on o modified or terminat                                                                                                    | angements representations. If you have any concerns or reply "Yes" or select "No" and provide an explanation.  Il of the following representations: prepared to fulfill all job duties for the Position based on the Requested Schedule  kspace utilized by the Employee fulfills the definition under the Policy trees to abide by the Flexible Work Arrangement Policy for University Employees and all and employee have established a plan to implement the Flexible Work Arrangement employee to fulfill all job duties of the Position (Required)  Procedure Acknowledgement:  Acknowledge  With the Flexible Work Arrangements policy and procedures.  I Procedure Acknowledgement:  understand my responsibilities under the Flexible Work Arrangements for University Employees less, obligations, responsibilities and conditions of the Policy, as it may be revised, amended or peperational needs. I understand and agree that this Flexible Work Arrangement request may be led at any time at the sole discretion of the University due to changed circumstances or other                                                                                                    |

#### Supervisor Representations:

- Supervisors must apply a fair, equitable and consistent process to evaluating Flexible Work Arrangement Requests for eligible positions and employees. Decisions regarding Flexible Work Arrangement Requests must be made without bias or favoritism and must be consistent with the goals, objectives, and operational needs of the University and the employee's unit.
- 2. Prior to approving any Flexible Work Arrangement Request, Supervisors must review the Request with their Intermediate Manager (if the Supervisor does not report directly to a Vice President/Dean) to receive the Immediate Manager's agreement on the disposition of the Request. Supervisors and Intermediate Managers must consult with their Vice President/Dean regarding the Request prior to submission.
- 3. By approving this Request, you are agreeing to the following Supervisor Representations:
  - a. The Position is eligible for a Flexible Work Arrangement under the Policy.
  - b. The supervisor and employee have established a plan to implement the Flexible Work Arrangement request and for the employee to fulfill all job duties of the Position.
- 5) Click **SUBMIT**. The request will not go through if there are any unanswered required questions. If you receive this error, you will have an opportunity to go back, answer the questions and resubmit.

# **Request Workflow**

- 1) The request will be sent to your Supervisor for approval. The request will then be routed to your division's Vice President or Dean.
- 2) Please note: if there is an Intermediate Manager between your Supervisor and the Vice President/Dean of your unit, the Intermediate Manager is not included in the Workday approval workflow. The Request is routed to the Vice President/Dean directly.
- 3) The Request Initiator will receive notification if your Supervisor and Vice President/Dean have approved the Request. The Request Initiator will also be notified if the Request is denied.

## Steps to add Requests Worklet to your Home Dashboard

1. Select the **Menu** option on your Workday home page.

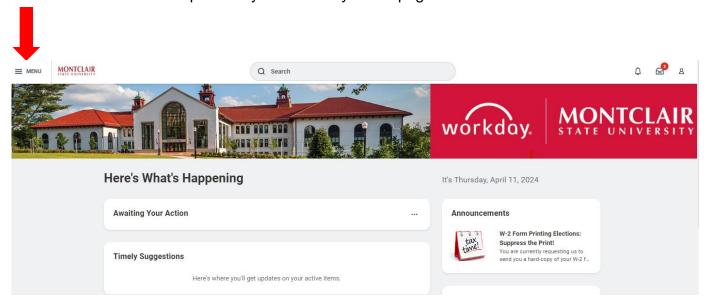

2. Select **Add Apps**, type 'Requests' in the search bar, and select the plus sign next to the **Requests** option.

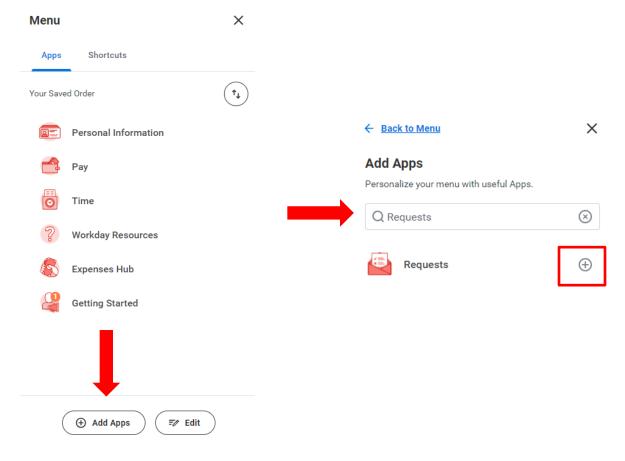

3. Once added, the **Requests** worklet will appear on your Apps Menu and Home Page.

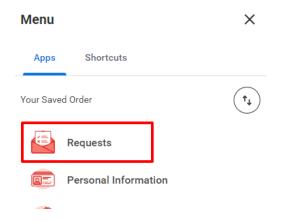

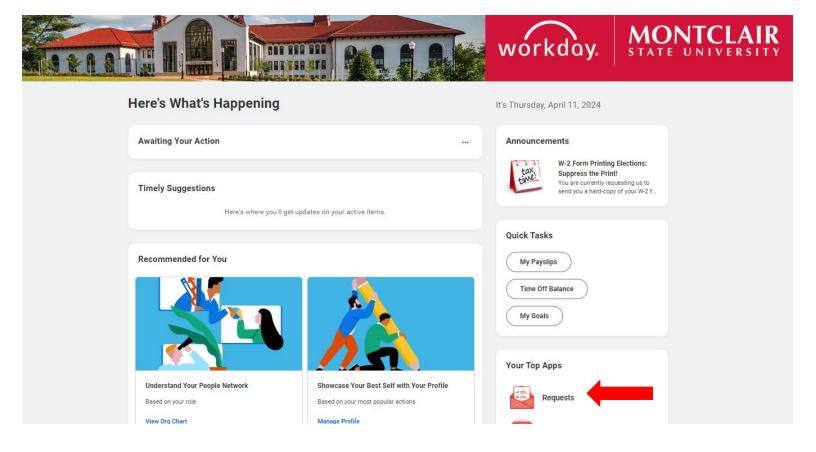